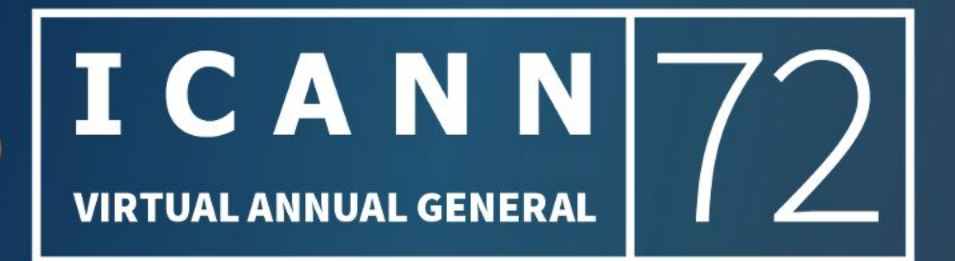

### **RDAP Conformance Tool**

**ICANN 72 - TechDay**

Eduardo Alvarez **ICANN** 

25 October 2021

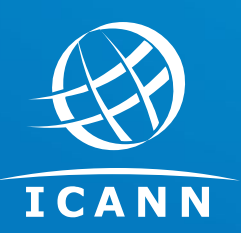

- ◉ A stand-alone, open-source tool to verify that an RDAP server implements the specifications developed by the IETF and optionally, the [gTLD RDAP profile.](https://www.icann.org/gtld-rdap-profile)
	- ◉ Free.
	- Developed in Java 11.
	- Command line.
	- ◉ Flexible configuration to enable/disable specific checks as needed.

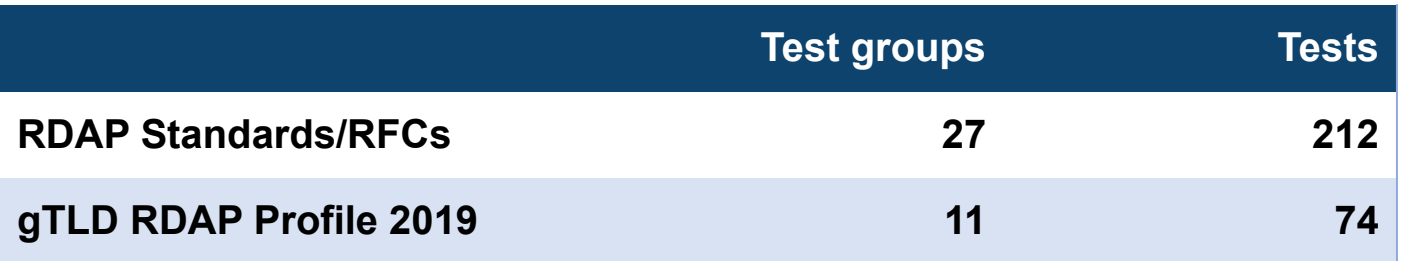

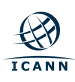

- Tests are the atomic unit of processing of the tool
- ◉ Identified with a "code", "value" and "message"
- Aggregated in test groups

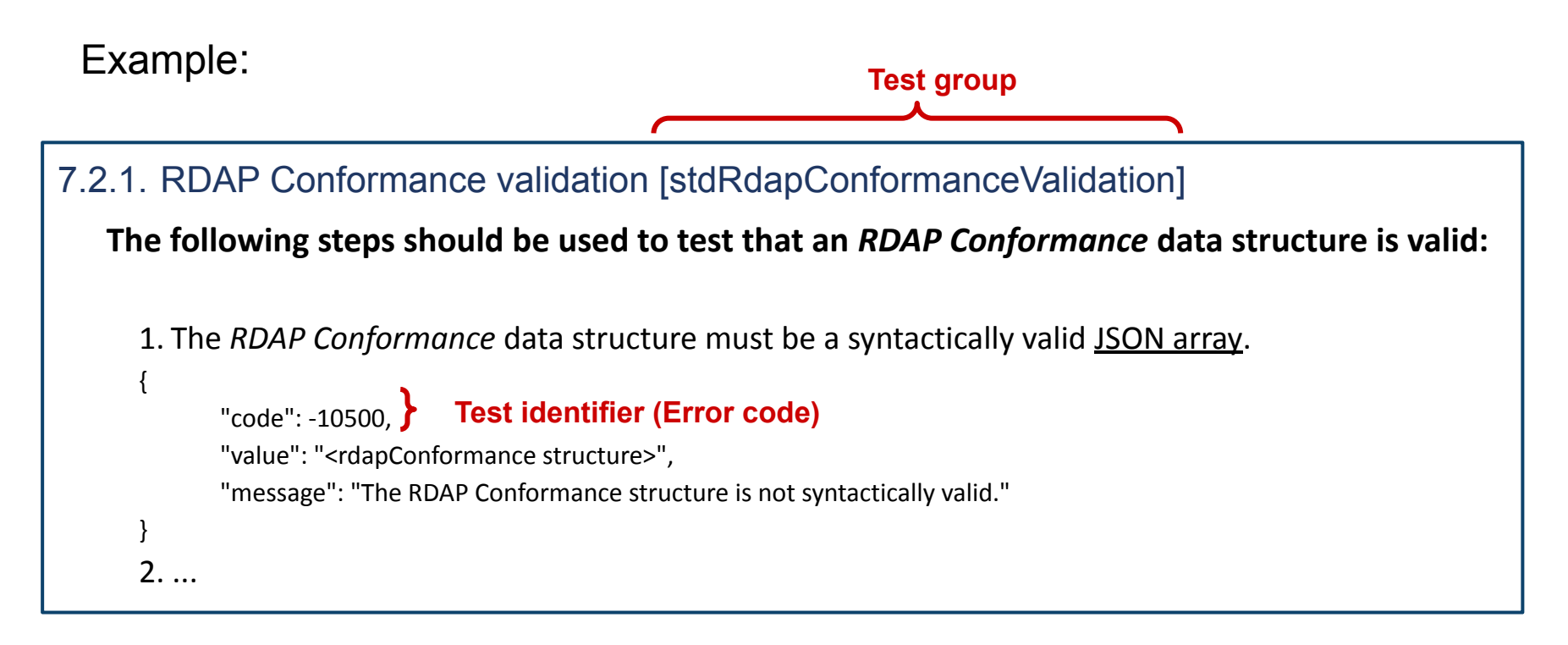

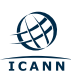

## **Supported RDAP query types**

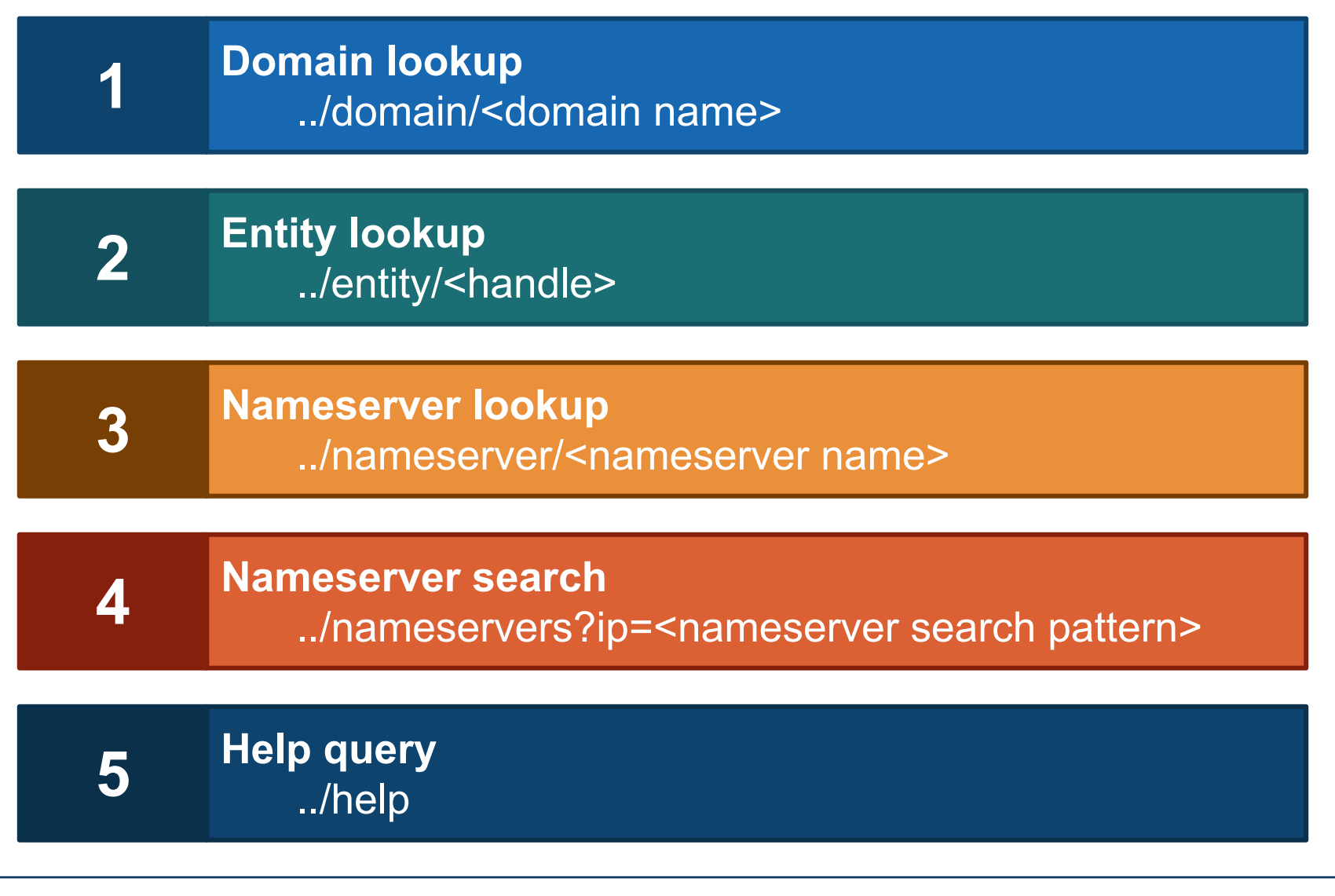

## **Tool workflow**

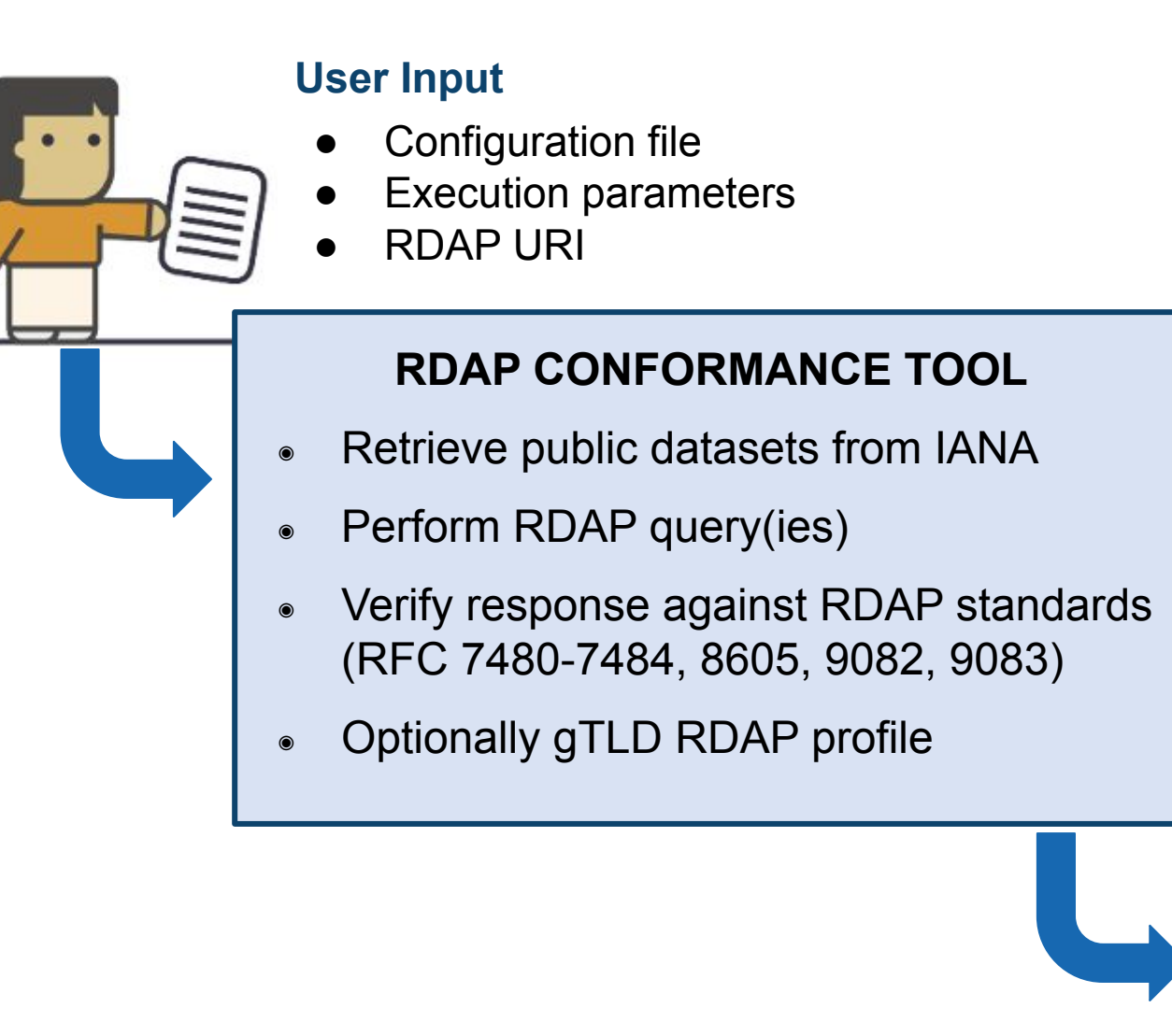

**Output**

**Results file** 

**RESULT**

**{ ... ……. ... }**

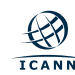

#### ◉ **Configuration definition file**

- ⚪ Specify which single tests are considered to be:
	- Error (default)
	- Warning
	- Ignored (not tested)
- **Execution parameters** 
	- ⚪ Use gTLD RDAP profile 2019
		- As gTLD Registry
		- As gTLD Registrar
	- ⚪ Verify as "thin" Registry
	- ⚪ Use locally persisted datasets
	- ⚪ Connection timeout

#### ◉ **RDAP URI**

⚪ The full RDAP URI to verify

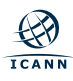

# **Output**

#### **Results file**

- **JSON formatted text file, includes:** 
	- ⚪ Tested URI
	- ⚪ Tested date
	- ⚪ Received HTTP status code
	- ⚪ Test groups that passed
	- ⚪ Test groups that had errors or warnings
	- ⚪ Results
		- Each test triggering an error or warning is listed in an array of JSON objects that contain failing test identifier:
			- **code**: a JSON number containing the test identifier.
			- **value**: a JSON string where the issue was found.
			- **message**: a JSON string explaining the issue.
			- **notes**: a JSON string containing the notes defined in the configuration definition file.

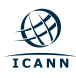

## **Sample output**

```
\left| \right| "testedDate": "2021-09-22T07:30:27.561327Z",
   "groupOK": [
          "stdRdapDomainLookupValidation",
         "domainNameValidation",
          ...
  \frac{1}{\sqrt{2}} "definitionIdentifier": "My custom configuration for checking RDAP",
   "groupErrorWarning": [
          "stdRdapEventsValidation"
  \frac{1}{\sqrt{2}} "results": {
          "warning": [],
         "ignore": [],
          "error": [
\begin{array}{|c|c|c|c|c|}\n\hline\n\text{ }} & \text{ } & \text{ } & \text{ } \end{array} "code": -10901,
              "notes": "",
              "message": "The name in the name/value pair is not of: eventAction,
                                eventActor, eventDate, links.",
              "value": "#/nameservers/0/events/0/extra:I do not belong here"
\begin{array}{|c|c|c|}\n\hline\n\text{ }} & \text{ } & \text{ } \text{ } \\
\hline\n\text{ }} & \text{ } & \text{ } \text{ } \\
\hline\n\end{array}\begin{array}{|c|c|c|c|c|}\n\hline\n\hline\n\end{array} },
   "testedURI": "https://rdap.example/domain/domain.example",
   "receivedHttpStatusCode": 200
}
                                                                                                   Each non-conformant issue is 
                                                                                                     added as an "error" object
                                                                                 "groupOK" lists check 
                                                                                 groups without issues
```
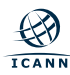

Seen on TLD servers published in the **JANA** bootstrap file for DNS [registrations](https://data.iana.org/rdap/dns.json).

- ◉ Vcard array syntax issues in entity objects:
	- ⚪ Use of invalid JSON names
	- ⚪ Missing required elements (e.g. "fn")
	- ⚪ Invalid value syntax (e.g. invalid URI)
- Use of values not registered in the **[RDAP JSON values](https://www.iana.org/assignments/rdap-json-values/rdap-json-values.xhtml) IANA registry**. For example:
	- ⚪ type
	- ⚪ status
	- ⚪ eventAction
- ◉ Incorrect capitalization used in JSON names.

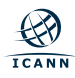

- rdapConformance includes extensions not registered in the [RDAP](https://www.iana.org/assignments/rdap-extensions/rdap-extensions.xhtml) **[Extensions](https://www.iana.org/assignments/rdap-extensions/rdap-extensions.xhtml) IANA registry.**
- ◉ Invalid "remarks"/"notices" array (e.g. missing elements).
- ◉ Missing HTTP header (Access-Control-Allow-Origin).
- ◉ "links" type does not correspond to a registered mediaType.
- ◉ Unrecognized elements included in dsData element.

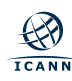

◉ Publish open source tool

- ◉ Additional development:
	- ⚪ Support for JSContact [\(draft-ietf-jmap-jscontact\)](https://datatracker.ietf.org/doc/html/draft-ietf-jmap-jscontact)
	- ⚪ Support future versions of the gTLD RDAP Profile
	- ⚪ Evaluating incorporating other RDAP extensions and RFC updates

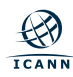

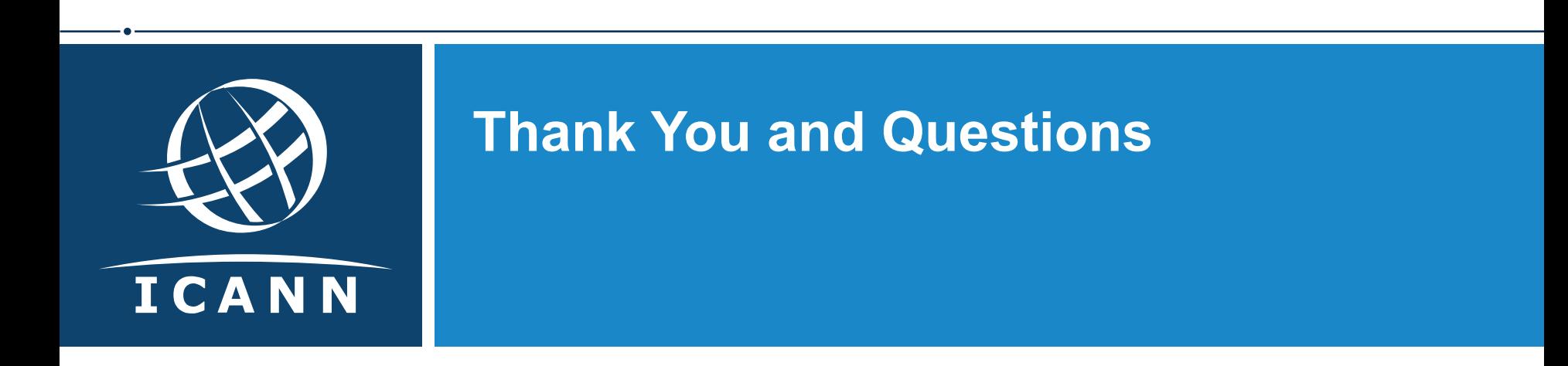

Comments and questions are welcome at our public mailing list:

**[gtld-tech@icann.org](mailto:gtld-tech@icann.org)**

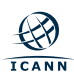